## **Feladat-megfogalmazás**

Egy nyitott tároló medencéből egy ugyancsak nyitott tartályt kell ellátni vízzel. Két üzemállapot van előírva, melyek a  $\dot{V_1}$ , ill.  $\dot{V_2}$  (I/s) térfogatáramokkal vannak meghatározva. A csővezetékre vonatkozóan a jellemző szintkülönbség *z* (*m*), a csővezeték hossza *l* (*m*). A csővezeték által érintett különféle berendezéseken a mértékadó nyomásesések összege 27,3 (*l/s*) térfogatáram esetén kb. *Δp' (kPa)*. A szállított folyadék hideg víz, melynek telítési gőznyomását figyelmen kívül hagyhatja.

A paraméteresen adott értékeket az alábbi táblázatból állapíthatja meg a NEPTUN kódjának megfelelően.

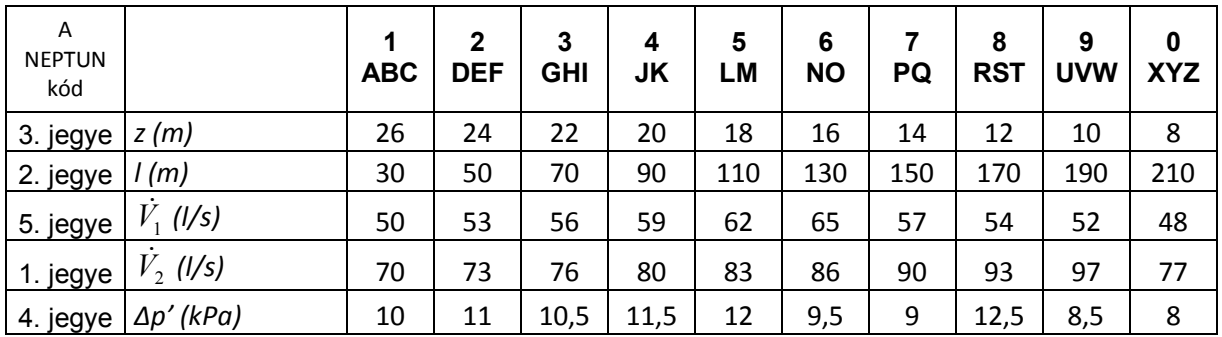

A fenti adatok alapján két szivattyút válasszon a csatolt katalógusokból, melyek közül az egyik az 1. jelű, a másik a 2. jelű térfogatárammal szállít folyadékot.

A kiválasztásnál tartsa szem előtt, hogy

- az esetlegesen szükséges fojtás egyik esetben se legyen nagyobb, mint 10 %, a megvalósítani kívánt munkaponthoz tartozó szállítómagasságra vonatkoztatva, és
- a hatásfok a lehető legjobb legyen!
- 1. Adja meg mindkét szivattyú:
- katalógus szerinti azonosító adatait,
- üzemi paramétereit (*térfogatáram, szállító magasság, hatásfok, stb.*)
- a fojtás százalékos mértékét a megvalósítani kívánt munkaponthoz tartozó szállítómagasságra vetítve,
- várható teljesítményfelvételét és az óránkénti üzemeltetési költséget (*a villamos energia egység költsége 55 Ft/kWh*),
- üzemi fojtása miatt fellépő veszteség költségét ugyancsak egy órára vonatkoztatva.
- 2. Vizsgálja meg a következő két üzemállapot megvalósíthatóságát:
	- a) A kisebbik szállítóteljesítményű szivattyú üzemképtelenné válik és a feladatát a nagyobbik szállító teljesítményű szivattyú fojtásos szabályozásával kell megoldani! Vegye figyelembe, hogy a fojtás csak a katalógusban megadott jelleggörbéhez tartozó értelmezési tartományon belül lehetséges!

Határozza meg

- a szabályozással elérhető térfogatáramot,
- a szabályozási veszteséget (*W*, ill. *kW*),
- a szabályozás költségét, egy óra üzemidőre vetítve (*a villamos energia egységköltsége 55 Ft/kWh*).
- b) A nagyobbik szállító teljesítményű szivattyú üzemképtelenné válik és feladatát a kisebbik szállítóteljesítményű szivattyú fordulatszám szabályozásával kell megoldani! Vegye figyelembe, ill. tételezze fel hogy
- a névleges fordulatszám legfeljebb 20 %-kal növelhető és
- a módosított fordulatszámhoz tartozó munkapontban a hatásfok az eredeti szivattyú jelleggörbe megfelelő pontjához tartozó értékkel egyezik meg, közelítőleg.

Határozza meg

- a szabályozással elérhető térfogatáramot,
- a szabályozási veszteséget (*W*, ill. *kW*),
- a szabályozás költségét, egy óra üzemidőre vetítve (*a villamos energia egységköltsége 55 Ft/kWh*).

A feladat kidolgozása során az egyes lépéseket magyarázatokkal kell ellátni, hogy azokból a végzett munka menete követhető legyen.

A kiválasztott szivattyú katalóguslapját csatolni kell a feladathoz és azon kell

- ábrázolni a csővezeték fojtás nélküli jelleggörbéjét és
- bejelölni a választott szivattyú jelleggörbéjén a fojtás nélküli és a fojtással megvalósított munkapontot.

Az ábrázolt csővezetéki jelleggörbe értéktáblázatát is meg kell adni!

A szabályozást ugyanazon a katalóguslapon kell bemutatni, melyen a kiválasztást! Ha ez lehetetlen, akkor fel kell venni a szivattyú és a csővezeték jelleggörbéjének értéktáblázatát és léptékhelyesen kell ábrázolni mindkettőt (ügyelve a szivattyú jelleggörbéjének értelmezési tartományára!) milliméterpapíron vagy az excel esetleg más alkalmas digitális eszköz segítségével és az így készült ábrán kell bemutatni a szabályozást!

Az ábrázolás alapján leolvasható értékeket külön nem kell kiszámítani!

A feladatot A4 méretű lapokon letisztázva, a katalóguslapokkal és az esetleges egyéb diagramokkal együtt kell beadni!

Ha a kidolgozás során segítségre lesz szüksége vagy lehetetlennek tűnő eredményre jut, akkor jelentkezzen a konzultációk valamelyikén!

## **A feladat beadható:**

A feladat beadása a félévi követelményekben közzétett módon és határidőig lehetséges!

## **A megoldás fő lépései**

- 1. A csőátmérő választása (járatos csőátmérők 50, 80, 100, 150, 200 *mm* NÁ)
- 2. A kijelölt térfogatáramokhoz tartozó szállítómagasságok kiszámítása, azaz a munkapontok meghatározása.
- 3. Szivattyúkeresés. Irányelv: olyan jelleggörbét kell keresni mely a kívánatos munkapont "felett", de ahhoz a lehető legközelebb fut (a kívánatos térfogatáramhoz tartozó szállítómagasság +10% on belül, mivel a fojtás legfeljebb 10 %-os lehet!). Ügyelni kell arra, hogy több lehetőség esetén a legjobb hatásfokú szivattyút kell választani!
- 4. A kiválasztott szivattyú:
	- katalóguslapjának kinyomtatása és arra a fojtás nélküli és a fojtással beállított csővezetéki jelleggörbék megrajzolása az előzetesen elkészített értéktáblázatok alapján vagy
	- jelleggörbéjének több pontja alapján a jelleggörbe, a fojtás nélküli és a fojtással beállított csővezetéki jelleggörbék excel táblázatkezelő vagy más informatikai eszköz segítségével történő ábrázolása.
- 5. A megvalósuló munkaponthoz tartozó valamennyi paraméter (*térfogatáram, szállító magasság, NPSH, hatásfok, lehetséges maximális szívómagasság*) összegyűjtése a szivattyú katalógus szerinti azonosító adatait is ideértve.
- 6. A nagyobbik szállítóteljesítményű szivattyú fojtásos szabályozásának bemutatása
	- a kiválasztáshoz kinyomtatott katalógus lapon vagy
	- az excel táblázatkezelő vagy más informatikai eszköz segítségével a kiválasztáshoz készített diagramon.
- 7. A kisebbik szállítóteljesítményű szivattyú fordulatszám-szabályozásának bemutatása.
	- a kiválasztáshoz kinyomtatott katalógus lapon vagy
	- az excel táblázatkezelő vagy más informatikai eszköz segítségével a kiválasztáshoz készített diagramon.